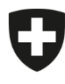

Schweizerische Eidgenossenschaft Confédération suisse Confederazione Svizzera Confederaziun svizra

Département fédéral de l'intérieur DFI

**Office fédéral de la sécurité alimentaire et des affaires vétérinaires OSAV** Informatique et logistique

## **Première connexion d'un organe d'exécution**

eCert

Pour pouvoir effectuer la première connexion, l'utilisateur doit avoir été préalablement enregistré dans eCert et avoir reçu un token (jeton) par e-mail. Le token est une clé d'identification générée par le système et composée de chiffres, de lettres et de signes. La clé d'identification doit être saisie lors de la première connexion. Le token est valable 48 heures après son émission.

L'enregistrement des utilisateurs principaux de l'organe d'exécution est effectué par l'OSAV. L'enregistrement des autres utilisateurs de l'organe d'exécution est effectué par l'utilisateur principal de l'organe d'exécution ou par un autre utilisateur de l'organe d'exécution disposant des autorisations correspondantes.

S'il n'existe pas encore de token d'enregistrement, il faut s'adresser au service compétent (OSAV ou utilisateur principal de l'organe d'exécution) avant la première connexion.

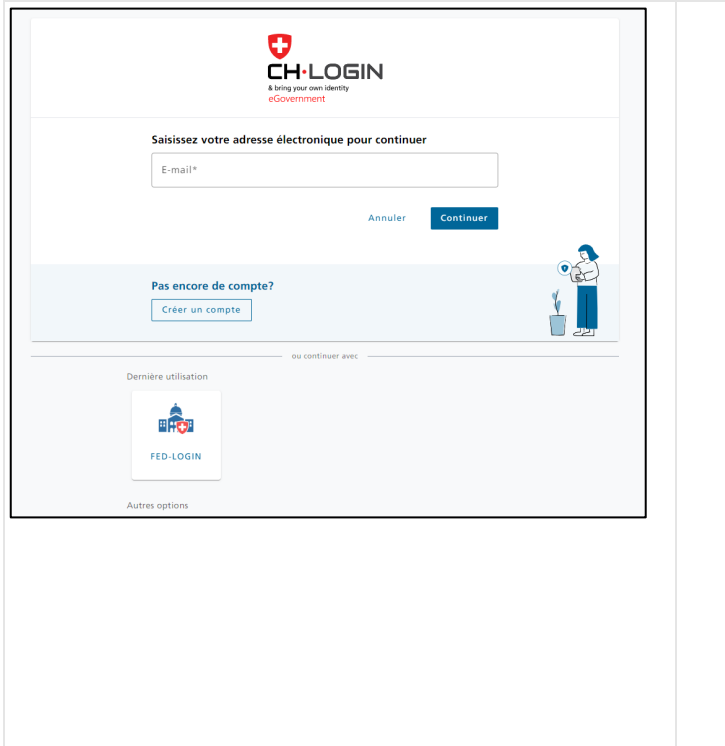

- Naviguez sur [www.ecert.admin.ch](http://www.ecert.admin.ch/) et sélectionnez le mode de connexion désiré :
	- o CH-LOGIN

Il s'agit de l'identifiant pour les utilisateurs des organes d'exécution sans Smartcard / PKI et les utilisateurs des entreprises.

Si cet identifiant n'existe pas encore, il faut créer un nouveau compte [\(CH-LOGIN](https://www.eiam.admin.ch/r/P/_3805725932_CH-LOGIN_Anleitung_Registrierung_FR.pdf?t=1656411442)  [Instructions brèves pour l'enregistrement\)](https://www.eiam.admin.ch/r/P/_3805725932_CH-LOGIN_Anleitung_Registrierung_FR.pdf?t=1656411442). Un deuxième facteur doit être défini pour le compte (Authenticator App ou mTAN). Pour cela, il faut également répondre au préalable aux questions de sécurité.

Si un CH-LOGIN a déjà été créé pour une autre application de l'administration fédérale, il peut également être utilisé pour se connecter à eCert. Veuillez noter que l'accès à eCert requiert impérativement une authentification à deux facteurs (2FA). Si un CH-LOGIN existant a jusqu'à présent été utilisé sans 2FA pour une application, il faut définir un deuxième facteur lors de la connexion à eCert.

o FED-LOGIN

Il s'agit de l'identifiant pour les collaborateurs internes à l'administration qui disposent d'une PKI / Smartcard de l'administration fédérale. Pour vous connecter avec la PKI / Smartcard, sélectionnez le masque de connexion « FED-Login » puis « Smartcard-Login ».

Les collaborateurs internes à l'administration qui ne disposent pas d'une PKI / Smartcard de l'administration fédérale se connectent via le CH-LOGIN.

• Connectez-vous via le mode approprié.

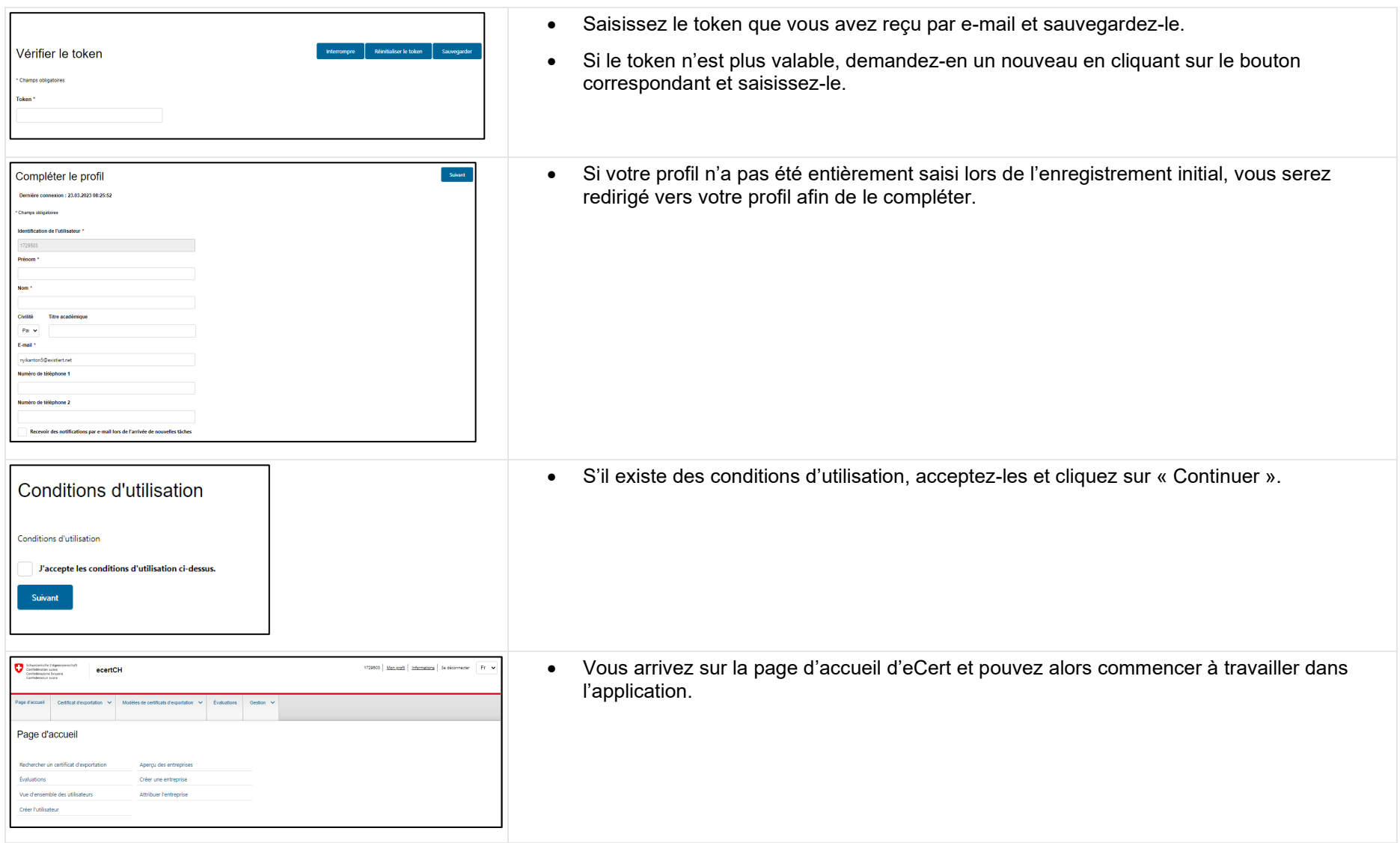